## Anleitung zum Ausfüllen des Bestellformulars

- 1. Gewünschte Anzahl des Produkts angeben
- 2. Einkaufwagensymbol klicken
- 3. Auswahl erscheint (Ihr Warenkorb)

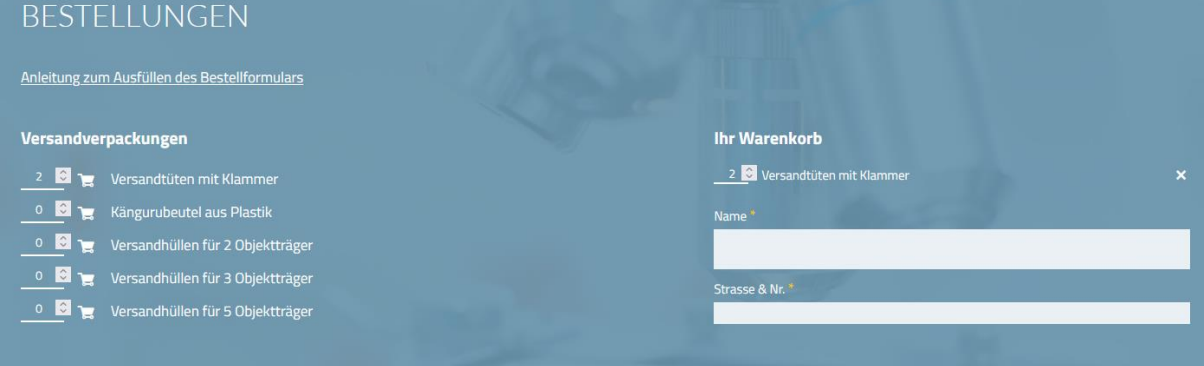

- 4. Name und Adresse ausfüllen
- 5. Bestellung senden klicken